# **UTSA** People Excellence

# Employee Self-Evaluation Guide

# Employee Self-Evaluation –ePerformance Guide

# Table of Contents

| Overview                                    |
|---------------------------------------------|
| Step 1 of 12 – Employee Self-Service        |
| Step 2 of 12 – Performance Tile             |
| Step 3 of 12 – My Current Documents         |
| Step 4 of 12 – Goals                        |
| Step 5 of 12 – Adding Attachments           |
| Step 6 of 12 – Core Values                  |
| Step 7 of 12 – Operational Excellence       |
| Step 8 of 12 – Core Competencies            |
| Step 9 of 12 – Summary 10                   |
| Step 10 of 12 – Save 10                     |
| Step 11 of 12 – Complete 11                 |
| Step 12 of 12 – Employee Acknowledgement 12 |

# Self-Evaluation Overview

The Self-Evaluation portion of the UTSA Annual Performance Evaluation provides the employee an opportunity to reflect on their progress towards established goals and performance as it relates to the university core values and core competencies. This resource assists in the technical side of completing this step. For assistance, please reach out to <u>Talent Management</u>.

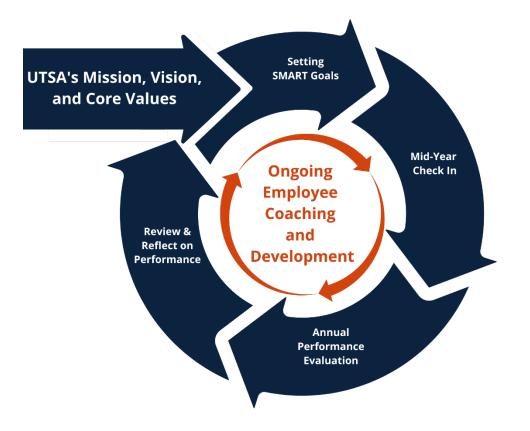

#### Step 1 of 12 – Employee Self-Service

Select the **Employee Self Service** option from the drop-down on the PeopleSoft homepage.

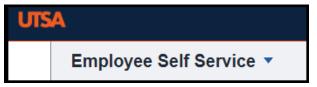

#### Step 2 of 12 – Performance Tile Select the **Performance** tile.

| Performance         |
|---------------------|
|                     |
| 2 Current Documents |

#### Step 3 of 12 – My Current Documents

The performance documents will appear under My Current Documents. Select UTSA Performance Evaluation.

Note: If the evaluation status shows as Define Criteria, this means the goals have not been submitted. Once the goals have been submitted and the evaluation has been opened, you may proceed to the self-evaluation.

| <employee name=""></employee> |  |
|-------------------------------|--|
|                               |  |
|                               |  |
|                               |  |
|                               |  |

# Step 4 of 12 – Goals

#### Select the Goals tab.

| $\leftarrow \mid \odot \ \heartsuit$                                                | Q. Search in Menu                                                                                                    | © ; € ⊖                 |
|-------------------------------------------------------------------------------------|----------------------------------------------------------------------------------------------------|-------------------------|
| Performance Process                                                                 |                                                                                                    |                         |
| Performance Process ③ 《                                                             |                                                                                                    | Save Complete           |
| Steps and Tasks O                                                                   | UTSA Performance Evaluation                                                                                                    |                         |
| <employee name=""></employee>                                                       | Self-Evaluation - Update and Complete                                                                                                    | Print   Notify   Export |
| UTSA Performance Evaluation<br>09/01/2024 08/31/2025 Overview                       | <employee name=""> Job Title POSITION Manager &lt;<manager name=""> Document Type UTSA Performance Evaluation Period 09/01/2024 08/31/2025</manager></employee>                                                                                              |                         |
| • Goal Setting<br>Due Date 11/27/2024                                               | Decument type UTSA Performance Evaluation Period 09/01/02/4 08/31/2025 Template Individual Contributor: FY2025 Document ID 12345 Status Evaluation in Progress Due Date 08/08/2025                                                                           |                         |
| Goals Mid-Year Check In Due Date 03/28/2025     Open Evaluation Due Date 03/28/2025 | Employee Data     Department BHR001 PEOPLE EXCELLENCE                                                                                                    |                         |
| Complete Self Evaluation     Due Date 00002025     Update and Complete              | Instructions: Self-Evaluation<br>Enter your ratings and comments for each applicable section and Save. When you have finished updating your evaluation select the Complete button to save your<br>changes and send this document to your manager for review. |                         |
| Review Manager Evaluation     Due Date 08/29/2025                                   | Calculate All Ratings                                                                                                    |                         |
|                                                                                     | Goals Core Values Operation Excellence Core Competencies Summary                                                                                                    |                         |
|                                                                                     | Y Section 1 - Goals                                                                                                    |                         |
|                                                                                     | Provide the final status of the goal and any applicable comments.                                                                                                    |                         |
|                                                                                     | Continuous Improvement: Module Development and Adjustment                                                                                                    |                         |

#### Select Expand to review goals.

Rate yourself on each goal and add your comments, making sure to **Save** often.

(The rating scale has 2 choices: Goal Achieved or Goal Not Achieved.)

| ΄←∣⊙ ♡                                                                                                    | Q. Search in Menu                                                                                                    | ∩ ₽ : Ø                                                                 |
|----------------------------------------------------------------------------------------------------|----------------------------------------------------------------------------------------------------|-------------------------------------------------------------------------|
| Performance Process                                                                                                    |                                                                                                    |                                                                         |
| Performance Process ③ <                                                                                                    | UTSA Performance Evaluation                                                                                                    | Save Complete *                                                         |
| Steps and Tasks O :                                                                                                    | Self-Evaluation - Update and Complete                                                                                                    | @Print   ⊡ Notify   @Export                                             |
| Estimployee Name> UTSA Performance Evaluation 09/01/2024 09/31/2025 Overview      © © Goal Stiting     Due Date 11/27/2024      © © Goals Mid:Year Check In     Due Date expransa | Instructions: Self-Evaluation Enter your ratings and comments for each applicable section and Save. When you have finished updating your evaluation select the Complete button to save your changes and send this document to your manager for review.  Claculate All Ratings                                                                                                    | 4                                                                       |
| Open Evaluation     Due Date 03/28/2025     Ocomplete Self Evaluation                                                                                                    | Goals         Core Values         Operation Excellence         Core Competencies         Summary           -         -         -         -         -         -         -         -         -         -         -         -         -         -         -         -         -         -         -         -         -         -         -         -         -         -         -         -         -         -         -         -         -         -         -         -         -         -         -         -         -         -         -         -         -         -         -         -         -         -         -         -         -         -         -         -         -         -         -         -         -         -         -         -         -         -         -         -         -         -         -         -         -         -         -         -         -         -         -         -         -         -         -         -         -         -         -         -         -         -         -         -         -         -         -         -         -         -                                                                                                    | Save Complete                                                           |
| Due Date @wwxzzzs<br>• Update and Complete<br>• Review Manager Evaluation<br>Due Date @szszczs                                                                                    |                                                                                                    | Print   	☐ Notify                                                       |
|                                                                                                    | Training Goal     Description : Develop a comprehensive intake process and project timeline by August 31, to ensure clear communication of milestones and timel completion across all SMEs.     Employee Rating     Employee Comments     Goal Achieved     Goal Achieved     Goal Not Achieved     Source Comments     Goal Not Achieved     Source Comments     Goal Not Achieved     Source Comments     Goal Not Achieved     Source Comments     Goal Not Achieved     Source Comments     Source Comments     Source Comments     Goal Not Achieved     Source Comments     Source Comments | y                                                                       |
|                                                                                                    | Count by Shelly Crofford 02/18/2025 4/21PM                                                                                                    | TIP: Utilize the Spell Check<br>feature when drafting<br>your comments. |

#### Step 5 of 12 – Adding Attachments

You have the ability to attach documents. These documents can include examples of your work, certifications and/or other documents you feel demonstrate your performance throughout the year.

To upload a document, click **Add Attachment**. A file Attachment window will appear with the file name displayed and a place for you to enter a description. Click **Upload** to upload the document.

| $\leftarrow$   $\odot$ $\heartsuit$                                                              |                                                                   | Search in Menu           |                     |   |                             |                  | ô; ©          |
|--------------------------------------------------------------------------------------------------|-------------------------------------------------------------------|--------------------------|---------------------|---|-----------------------------|------------------|---------------|
| Performance Process                                                                              |                                                                   |                          | Void Land Land Land |   |                             |                  |               |
| Performance Process ③ «                                                                          | UTSA Performance Evaluation                                       |                          |                     |   | Return to Current Documents | Save             | Complete      |
| Steps and Tasks O :                                                                              | Self-Evaluation - Update and Complete                             |                          |                     |   |                             |                  |               |
| <employee name=""><br/>UTSA Performance Evaluation<br/>09/01/2024 08/31/2025 Overview</employee> | Section 1 - Goals                                                 |                          |                     |   |                             | 🖀 Print   🖻 Noti | fy   🗃 Export |
| • Goal Setting<br>Due Date 11/27/2024                                                            | Provide the final status of the goal and any applicable comments. |                          |                     |   |                             |                  |               |
| Goals Mid-Year Check In     Due Date 03/28/2025                                                  | Expand   Collapse                                                 |                          |                     |   |                             |                  |               |
| Open Evaluation     Due Date 03/28/2025                                                          | > Continuous Improvement: Module Development and Adjust           | tment                    |                     |   |                             |                  |               |
| Complete Self Evaluation     Due Date 08/08/2025                                                 | > Continuous Improvement: Branding                                |                          |                     |   |                             |                  |               |
| Update and Complete                                                                              | > Collaborative Partnerships                                      |                          |                     |   |                             |                  |               |
| Review Manager Evaluation     Due Date 08/29/2025                                                | > Continuous Improvement: Performance Management                  | File Atta                | chment              | × |                             |                  |               |
|                                                                                                  |                                                                   | Choose File No file chos | ien                 |   |                             |                  |               |
|                                                                                                  | Attachments                                                       |                          | -                   |   |                             |                  |               |
|                                                                                                  | No Attachments have been added to this document                   | Upload Cancel            |                     |   |                             |                  |               |
|                                                                                                  | + Add Attachment                                                  |                          |                     |   |                             |                  |               |
|                                                                                                  | ✓ Audit History                                                   |                          |                     |   |                             |                  |               |

Tip: You can add attachments at any point as you are working through your evaluation process.

For your manager to view the documents when they are completing the Manager Evaluation, you must select Employee and Manager in the Attachment Audience.

| ile Name                                  | Description | Attachment Audience<br>(Don't Leave Blank) | Last Update Date/Time   | Uploaded By    |   |
|-------------------------------------------|-------------|--------------------------------------------|-------------------------|----------------|---|
| Remote_and_Hybrid_TeamsCommunication.docx | LF Course   |                                            | 04/12/2023<br>2:01:44PM | Alyshea Techam | 0 |
| Add Attachment                            |             | Employee Only<br>Employee and Manager      |                         |                |   |

TIP: When saving these documents, please be sure to include enough information in the title so that your manager knows what the file is and what core value or competency it relates to.

# Step 6 of 12 – Core Values

Select the Core Values tab, click Expand to review.

| Performance Process                                                      |                                                                                                    |                                           |
|--------------------------------------------------------------------------|----------------------------------------------------------------------------------------------------|-------------------------------------------|
| Performance Process ③ «                                                  | UTSA Performance Evaluation                                                                                                    | Return to Current Documents Save Complete |
| Steps and Tasks O 🗄                                                      |                                                                                                    |                                           |
| <employee name=""></employee>                                            | Self-Evaluation - Update and Complete                                                                                                    | 🖉 Print   🖻 Notify   📓 Export             |
| 09/01/2024 08/31/2025 Overview                                           | Goals Core Values Operation Excellence Core Competencies Summary                                                                                     |                                           |
| Goals Mid-Year Check In     Due Date 03/28/2025                          | Section 2 - Core Values                                                                                                    |                                           |
| Open Evaluation     Due Date 03/28/2025                                  | We encourage an environment of dialogue and discovery, guided by our core values and reflected in how we fulfill our mission and realize our vision. |                                           |
| Complete Self Evaluation     Due Date 08/06/2025     Update and Complete | • Expand • Collapse                                                                                                    |                                           |
| Review Manager Evaluation     Due Date 00/29/2025                        | > Excellence                                                                                                    |                                           |
|                                                                          | > Respect                                                                                                    |                                           |
|                                                                          | > Collaboration                                                                                                    |                                           |
|                                                                          | > Innovation                                                                                                    |                                           |
|                                                                          | Core Values Summary                                                                                                    |                                           |

Rate yourself on each Core Value and add your comments, making sure to Save often.

The rating scale goes from 1=Does Not meet Expectations to 5=Role Model. (see below)

There are 2 options for rating yourself.

Option 1: Select a rating from the drop-down box in Employee Rating.

Option 2: Select this symbol: 📳 A rubric will appear on the screen.

Select the appropriate rating and then click **Select Proficiency**. Then click **Return**.

| UTSA Performance Evaluation                                                                                                    | Performance Process                                                                       |                                                                                |           |                       |               |                                                                                                    |  |  |  |
|----------------------------------------------------------------------------------------------------|-------------------------------------------------------------------------------------------|--------------------------------------------------------------------------------|-----------|-----------------------|---------------|----------------------------------------------------------------------------------------------------|--|--|--|
| Steps and Tables       Image: Control of the state of the state of th                                    | Performance Process ③ «                                                                   |                                                                                |           |                       | Return to Cur | rent Documents Save Complete                                                                                                    |  |  |  |
| Compose Name>       Productor         USA Performance Evaluation       Auror       Auror                                                                                                    | Steps and Tasks O                                                                         |                                                                                |           |                       |               |                                                                                                    |  |  |  |
| UTSAFedTramance Evaluation<br>(0001/2024 0005/2026 0000000000000000000000000000000000                                                                                                    | <employee name=""></employee>                                                             | Self-Evaluation - Update and Complete                                          | Proficien | cies                  |               |                                                                                                    |  |  |  |
| Carde Setting     Due Date strategies     Carde Setting     Due Date strategies     Carde Mark Year Check In     Due Date strategies     Carde Mark Year Check In     Section 2 - Core Values     Carde Mark In Expectation     Tester provide a strategies     Carde Mark In     Section 2 - Core Values     Section 2 - Core Values     Sectin Photolow 4 - Core Valu | UTSA Performance Evaluation                                                               |                                                                                |           | Rating                |               | Description                                                                                                    |  |  |  |
| <ul> <li>• Casts Md Year Check In<br/>Due Date suscesses</li> <li>• Open Evaluation<br/>Due Date suscesses</li> <li>• Open Evaluation<br/>Due Date suscesses</li> <li>• Open Evaluation<br/>Due Date suscesses</li> <li>• Update and Complete</li> <li>• Section 2 - Core Values</li> <li>• Memory Manager Evaluation<br/>Due Date suscesses</li> <li>• Update and Complete</li> <li>• Integrity</li> <li>• Integrity</li> <li>• Integ</li></ul>                                                                                                    |                                                                                           | changes and send this document to your manager for review.                     | 0         |                       | 1.00          | maintain confidentiality; does not follow through on commitments; demonstrates a lack of<br>support for the values of the university.                                                                                                    |  |  |  |
| • Oracle Evaluation<br>Due Date: suspances       Coals       Core Values       Core Values       Core Values       Complete Self Evaluation<br>Due Date: suspances       • Provide Self Evaluation<br>Due Date: suspances       • Section 2 - Core Values       • Provide Self Evaluation<br>Due Date: suspances       • Provide Self Evaluation<br>Due Date: suspances       • Provide Self Evaluation<br>Due Date: suspances       • Section 2 - Core Values       • Provide Self Evaluation<br>Due Date: suspances       • Provide Self Evaluation<br>Due Date: suspances       • Provide Self Evaluation<br>Due Date: suspances       • Provide Self Evaluation<br>Due Date: suspances       • Section 2 - Core Values       • Review Manager Evaluation<br>Due Date: suspances       • Provide Self Evaluation<br>Due Date: suspances       • Provide Self Evaluation<br>Due Date: suspances       • Provide Self Evaluation<br>Due Date: suspances       • Section 2 - Core Values       • Core Values       • Review Manager Evaluation<br>Due Date: suspances       • Review Manager Evaluation<br>Due Date: suspances       • Review Manager Evaluation<br>Due Date: suspances       • Review Manager Evaluation<br>Due Date: suspances       • Review Manager Evaluation<br>Due Date: suspances       • Review Manager Evaluation<br>Due Date: suspances       • Review Manager Evaluation<br>Due Date: suspances       • Review Manager Evaluation<br>Due Date: suspances       • Review Manager Evaluation<br>Due Date: suspances       • Review Manager Evaluation<br>Due Date: suspances       • Review Manager Evaluation<br>Due Date: suspances       • Review Manager Evaluation<br>Due Date: suspances       • Review Manager Evaluation<br>Due Date: suspances       • Review Manager Evaluation<br>Due Date: suspances                                                                                                    |                                                                                           | Calculate All Ratings                                                          |           |                       |               |                                                                                                    |  |  |  |
| Note encourage an environment of dialogue and discovery, guided by our core values and reflected in honory public path on the second public path on the second public pat                           | Open Evaluation     Due Date 03282025     Ocomplete Self Evaluation     Due Date 03092025 |                                                                                | 0         |                       | 2.00          | Inconsistently takes responsibility for their own actions. Sometimes struggles to identify<br>situations requiring confidentiaiity. Occasionally demonstrates a lack of support for the<br>values of the university.<br>If an employee is rated "Somewhat Meets Expectations", please provide a detailed |  |  |  |
| <ul> <li>Integrity</li> <li>Integrity</li> <li>Percent Option 1</li> <li>ubility and takes responsibility for their own actions. Follows: Follows: Fo</li></ul>  | Review Manager Evaluation                                                                 | vision. Option 2                                                               | •         | 3. Meets Expectations | 3.00          | guidance. Takes responsibility for their own actions. Maintains confidentiality.                                                                                                    |  |  |  |
| Employee Rating       0.00         Employee Comments       0.00         1. Does Not Meet Expectations       V       B       I       I                                                                                                    |                                                                                           | Integrity                                                                      | 0         |                       | 4.00          | needing follow-up and guidance. Takes responsibility for their own actions and comes<br>prepared with solutions. Maintains confidentiality and identifies potential risks.                                                                                                    |  |  |  |
| 4. Exceed Expectations Select Profession                                                                                                    |                                                                                           | Employee Comments 1. Does Not Meet Expectations 2. Somewhat Meets Expectations | 0         | 5. Role Model         | 5.00          | arise. Takes responsibility for their own actions and takes a proactive approach to<br>implement long-term solutions. Actively works to consider areas where confidentiality is<br>critical, and acts on potential risks. Champions the values of the university and influences<br>others.               |  |  |  |
|                                                                                                    |                                                                                           | 4. Exceed Expectations                                                         |           | ect Proficiency       |               | ·                                                                                                    |  |  |  |

# Step 6 of 12 – Core Values (Continued)

After you have rated yourself on each of the 6 Core Values, calculate all ratings.

There are 2 options for calculating all ratings.

Option 1: Select Calculate All Ratings at the top of the screen.

Option 2: Select the calculator symbol above the comments field in the Core Values Summary.

| Performance Process                                                      |                                                                                                    |
|--------------------------------------------------------------------------|----------------------------------------------------------------------------------------------------|
| Performance Process ③ «                                                  |                                                                                                    |
| Steps and Tasks O :                                                      | UTSA Performance Evaluation                                                                                                    |
| <employee name=""></employee>                                            | Self-Evaluation - Update and Complete                                                                                                    |
| UTSA Performance Evaluation<br>09/01/2024 08/31/2025 Overview            | Enter your ratings and comments for each applicable section and Save. When you have finished updating your evaluation select the Complete button to save your changes and send this document to your manager for review.                                                                                                    |
| • Goal Setting<br>Due Date 11/27/202 Option 1                            | Calculate All Ratings                                                                                                    |
| Goals Mid-Year Check In<br>Due Date 03/28/2025                           | Goals Core Values Operation Excellence Core Competencies Summary                                                                                                    |
| Open Evaluation     Due Date 03/28/2025                                  | Section 2 - Core Values                                                                                                    |
| Complete Self Evaluation     Due Date 08/08/2025     Update and Complete | We encourage an environment of dialogue and discovery, guided by our core values and reflected in how we fulfill our mission and realize our vision.                                                                                                    |
| Review Manager Evaluation     Due Date 08/29/2025                        | Expand   O Collapse                                                                                                    |
|                                                                          | > Integrity                                                                                                    |
|                                                                          | > Excellence                                                                                                    |
|                                                                          | > Respect                                                                                                    |
|                                                                          | > Collaboration                                                                                                    |
|                                                                          | > Innovation                                                                                                    |
|                                                                          | Core Values Summary Option 2                                                                                                    |
|                                                                          | Employee Rating 0.00 🖡 🔟                                                                                                    |
|                                                                          | Comments $\Leftrightarrow \Rightarrow \land A^{\underline{*}} \lor A^{\underline{*}} \lor A^{$ |
|                                                                          |                                                                                                    |
|                                                                          |                                                                                                    |
|                                                                          |                                                                                                    |

# Step 7 of 12 – Operation Excellence

Select the **Operation Excellence** tab.

Click **Expand** to view.

Rate yourself on each indicator and add your comments, making sure to **Save** often.

The rating scale goes from 1=Does Not meet Expectations to 5=Role Model. (see below)

There are 2 options for rating yourself.

Option 1: Select a rating from the drop-down box in **Employee Rating**.

Option 2: Select this symbol: 📳 A rubric will appear on the screen.

**Rating Note:** Goals are either achieved or not achieved and are not calculated as a part of the overall rating. The subsequent tabs are equally weighted in the overall summary rating.

Performance Process Performance Process 0 . UTSA Performance Evaluatio eps and Tasks 0 Self-Evaluation - Update and Complete L ME <Employee Name> Performance Evalue 2024 08/31/2025 Enter your ratings and comments for each applicable section and Save. When you have fin changes and send this document to your manager for review. ion select the Com Goal Setting Due Date 11/27/2024 Core Value Goals Mid-Year Che Due Date 03/28/2025 Goals Operation E Functional/Technical Skills Open Evaluation Due Date 03/28/2025 Section 3 - Operational Ex e Self Evalu Due Date cercezco A philosophy of the workplace that e see, deliver, and improve the flow of Action Oriented Review Manager E Due Date caravizos Description : Demonstrates proficiency in specific job-related tasks, processes, or areas of knowledge necessary for carrying out job responsibilities effectively Proficiency in using tools, software, equipment, or methodologies relevant to the job role, contributing to effective job performance. ~ 0.00 B I ⊻ ¦= := ⊞ Spell Check Does Not Meet Expectation Somewhat Meets Expectati Meets Expectations 4. Exceed Expectations

Select the appropriate rating and then click Select Proficiency. Then click Return

**Note:** This job aid is based on an Individual Contributor evaluation. If you are in a different role, your tabs will have different labels, but the process remains the same.

After you have rated yourself in each area, calculate ratings using either of the options explained in Step 6 (page 7). Make sure to **Save** often.

#### Step 8 of 12 – Core Competencies

Select the Core Competencies tab.

Click **Expand** to review.

Rate yourself on each section and add your comments, making sure to **Save** often.

The rating scale goes from 1=Does Not meet Expectations to 5=Role Model. (See below) There are 2 options for rating yourself.

Option 1: Select a rating from the drop down box in Employee Rating.

Option 2: Select this symbol: 📳 A rubric will appear on the screen.

| Performance Process                                                                                 |                                                                                                    |                                                       |
|----------------------------------------------------------------------------------------------------|----------------------------------------------------------------------------------------------------|-------------------------------------------------------|
| Performance Process ③ «                                                                             |                                                                                                    | Return to Current Documents Save Complete             |
| Steps and Tasks O :                                                                                 | UTSA Performance Evaluation                                                                                                    |                                                       |
| <employee name=""><br/>UTSA Performance Evaluation<br/>09/01/2024 08/31/2025 Overview</employee>    | Self-Evaluation - Update and Complete Instructions: Self-Evaluation Enter your ratings and comments for each applicable section and Save. When you have finished updating your evaluation select the changes and send this document to your manager for review. | G Print   안 Notify   劉Export                          |
| Due Date 112772024  C Goals Mid-Year Check In Due Date 0x202025  C Open Evaluation Due Date 0x20205 | Calculate All Ratings Goals Core Values Operation Excellence Core Competencies Summary                                                                                                    | ▶ Self Development                                    |
| O Complete Self Evaluation     Due Date 00/06/2025     Update and Complete                          | <ul> <li>Section 4 - Core Competencies</li> <li>Demonstrable characteristics and skills that enable people to deliver superior performance in a given job, role or situation. A pers</li> </ul>                                                                 | Dealing with Ambiguity                                |
| Review Manager Evaluation     Due Date occasors                                                     | competency through education, training, experience and natural abilities.                                                                                                    | Customer Focus pplies new learning within job related |
|                                                                                                    | Employee Rating  Employee Comments  1. Does Not Meet Expectations 2. Somewhat Meets Expectations 3. Meets Expectations 4. Exceed Expectations 5. Role Model                                                                                                    | Spell Check                                           |

**Note:** After you have rated yourself in each area, calculate all ratings using either of the options explained in Step 6 (page 7).

Make sure to **Save** often.

**Note:** The competencies have been divided into two tabs with an equal distribution of weight across Core Values, Operation Excellence and Core Competencies. Each weighing one third of the overall summary rating.

# Step 9 of 12 – Summary

Select the **Summary** tab and enter **Overall Summary** comments.

Select **Calculate All Ratings** or the calculator icon next to the Employee Rating field to calculate the total average **Employee Rating**.

Save to keep your changes.

| Performance Process                                                                                                    |                                                                                                    |                             |                  |           |     |
|----------------------------------------------------------------------------------------------------|----------------------------------------------------------------------------------------------------|-----------------------------|------------------|-----------|-----|
| Performance Process ③ «                                                                                                    |                                                                                                    | Return to Current Documents | Save             | Complete  | ] * |
| Steps and Tasks O :                                                                                                    |                                                                                                    |                             |                  |           | _   |
| Steps and Tasks     C     #       Steps and Tasks     C     # <employee name="">     UTSA Performance Evaluation<br/>09/01/2024 * 08/31/2025     Overview       * Goals Etting<br/>Due Date 11/2/2024     •     Goals Mid-Year Check In<br/>Due Date 03/28/2025       * Open Evaluation<br/>Due Date 03/28/2025     •     Open Evaluation<br/>Due Date 03/28/2025       * Complete Self Evaluation<br/>Due Date 03/28/2025     •     Update and Complete       • Review Manager Evaluation<br/>Due Date 08/28/2025     •     Due Date 08/28/2025</employee> | UTSA Performance Evaluation         Self-Evaluation         Instructions: Self-Evaluation         Enter your ratings and comments for each applicable section and Save. When you have finished updating your evaluation select the Complete buttor changes and send this document to your manager for review.         Calculate All Ratings | in to save your             | Print   ⊇ Notify | y   劉Expo | rt  |
|                                                                                                    |                                                                                                    |                             |                  |           |     |

## Step 10 of 12 - Save

Select Save to keep your changes. This allows you to come back later to edit if you need more time to submit.

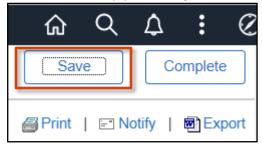

# Step 11 of 12 – Complete

If you are done with your self-evaluation, click **Complete**. Your manager will receive an email once your employee self-evaluation is completed.

| Performance Process                                                        |                                                                                                    |                         |
|----------------------------------------------------------------------------|----------------------------------------------------------------------------------------------------|-------------------------|
| Performance Process ③ «                                                    | Return to Current Documen                                                                                                    | ts Save Complete        |
| Steps and Tasks O                                                          | UTSA Performance Evaluation                                                                                                    |                         |
| <employee name=""></employee>                                              | Self-Evaluation - Update and Complete                                                                                                    | Print   Notify   Export |
| UTSA Performance Evaluation<br>09/01/2024 08/31/2025 Overview              | Instructions: Self-Evaluation                                                                                                    | 1                       |
| • Goal Setting<br>Due Date 11/27/2024                                      | Enter your ratings and comments for each applicable section and Save. When you have finished updating your evaluation select the Complete button to save your<br>changes and send this document to your manager for review. |                         |
| Goals Mid-Year Check In<br>Due Date 03/28/2025                             | Calculate All Ratings                                                                                                    |                         |
| Open Evaluation     Due Date 03/28/2025                                    | Goals Core Values Operation Excellence Core Competencies Summary                                                                                                    |                         |
| O Complete Self Evaluation     Due Date 08/08/2025     Update and Complete | ✓ Section 5 - Overall Summary                                                                                                    | _                       |
| Review Manager Evaluation     Due Date 08/29/2025                          |                                                                                                    |                         |
|                                                                            | Employee Rating 3.75 🐘 🗐                                                                                                    |                         |
|                                                                            |                                                                                                    |                         |

| Complete Evaluation                                                              |          |  |  |  |  |
|----------------------------------------------------------------------------------|----------|--|--|--|--|
| You have almost finalized<br>entries select confirm to co<br>manager for review. |          |  |  |  |  |
| Confirm                                                                          | Cancel   |  |  |  |  |
| UTSA Performance Ev                                                              | aluation |  |  |  |  |

# **Confirmation - Document Completed**

You have successfully completed your evaluation.

# Step 12 of 12 – Employee Acknowledgement

Once you have met with your manager and are ready to confirm the performance evaluation, select your **UTSA Performance Evaluation**.

| Performance                                                |   |                             |                                        |                          |                   |               |  |
|------------------------------------------------------------|---|-----------------------------|----------------------------------------|--------------------------|-------------------|---------------|--|
| <employee name=""><br/>RESEARCH SCI ASSOCIATE V</employee> |   |                             |                                        |                          |                   |               |  |
| My Current Documents                                       | 2 | My Current Documents        |                                        |                          |                   |               |  |
| My Historical Documents                                    |   | Document Type               | Document Status                        | Period Begin / Period B  | End Next Due Date | Next Due Date |  |
| Evaluations of Others<br>Historical Evaluations of Others  | 0 | UTSA Probationary Review    | Track Progress - Checkpoint #1- 45 Day | 06/03/2025<br>12/03/2025 | 07/21/2025        | >             |  |
|                                                            |   | UTSA Performance Evaluation | Pending Acknowledgement                | 09/01/2024<br>08/31/2025 | 08/29/2025        | >             |  |
|                                                            |   |                             |                                        |                          |                   |               |  |

#### Review the **EE Acknowledgement tab** and add your comments.

Then select Acknowledge after you and your manager have reviewed the document.

| Performance Process                                                 |                                                                                                    |                             |  |  |  |  |  |  |
|---------------------------------------------------------------------|----------------------------------------------------------------------------------------------------|-----------------------------|--|--|--|--|--|--|
| Performance Process ③ «                                             | UTSA Performance Evaluation                                                                                                    | Save Acknowledge            |  |  |  |  |  |  |
| Steps and Tasks O-                                                  | Manager Evaluation - Acknowledge                                                                                                    |                             |  |  |  |  |  |  |
| <employee name=""></employee>                                       | <employee name=""></employee>                                                                                                    | Print   🕞 Notify   🗃 Export |  |  |  |  |  |  |
| UTSA Performance Evaluation                                         | Job Title POSITION Manager < <manager name=""></manager>                                                                                                    |                             |  |  |  |  |  |  |
| 09/01/2024 08/31/2025 Overview                                      | Document Type UTSA Performance Evaluation Period 09/01/2024 08/31/2025                                                                                          |                             |  |  |  |  |  |  |
| Goal Setting                                                        | Template Individual Contributor: FY2025 Document ID 12345                                                                                                    |                             |  |  |  |  |  |  |
| Due Date 11/27/2024                                                 | Status Pending Acknowledgement Due Date 08/29/2025                                                                                                    |                             |  |  |  |  |  |  |
| <ul> <li>Goals Mid-Year Check In<br/>Due Date 03/28/2025</li> </ul> | ✓ Employee Data                                                                                                    |                             |  |  |  |  |  |  |
| Open Evaluation     Due Date 03/28/2025                             | Department AEN006 KCEID BIOMED ENG CHEMICAL ENG                                                                                                    |                             |  |  |  |  |  |  |
| • Complete Self Evaluation                                          | Instructions: Self-Evaluation                                                                                                    |                             |  |  |  |  |  |  |
| Due Date 08/08/2025                                                 | This document is currently waiting for your acknowledgment.                                                                                                    |                             |  |  |  |  |  |  |
| ● Review Manager Evaluation                                         | Provide any final feedback in the EE Acknowledgement tab, Click Save and then select the Acknowledge button to confirm that you and your manager have discussed |                             |  |  |  |  |  |  |
| Due Date 08/29/2025     Acknowledge                                 | this document.                                                                                                    |                             |  |  |  |  |  |  |
| View                                                                |                                                                                                    |                             |  |  |  |  |  |  |
|                                                                     | Goals Core Values Operation Excellence Core Competencies Summary EE Acknowledgement                                                                             |                             |  |  |  |  |  |  |
|                                                                     |                                                                                                    |                             |  |  |  |  |  |  |
|                                                                     | Section 6 - Employee Comments                                                                                                    |                             |  |  |  |  |  |  |
|                                                                     |                                                                                                    |                             |  |  |  |  |  |  |
|                                                                     |                                                                                                    |                             |  |  |  |  |  |  |
|                                                                     |                                                                                                    |                             |  |  |  |  |  |  |
|                                                                     | Employee Comments ← → A <sup>z</sup> ∨ AI ∨ A ∨ M ∨ B I ⊔ := := ⊞ ∨ □                                                                                           |                             |  |  |  |  |  |  |
|                                                                     |                                                                                                    |                             |  |  |  |  |  |  |
|                                                                     | Employee Comments here                                                                                                    |                             |  |  |  |  |  |  |

# Step 12 of 12 – Employee Acknowledgment (Continuation)

**Confirm** that you and your manager have reviewed the document.

| UTSA Performance Evaluation                                                                                                    |                                                  |                                                               |                                       |                                           |                                                          |                            |                                         |
|----------------------------------------------------------------------------------------------------|--------------------------------------------------|---------------------------------------------------------------|---------------------------------------|-------------------------------------------|----------------------------------------------------------|----------------------------|-----------------------------------------|
| Steps and Tasks       Image Field       Image Field </th <th>Performance Process ③ 《</th> <th>UTSA Performance Evaluation</th> <th></th> <th></th> <th></th> <th></th> <th>Save Acknowledge</th>                                                                                                    | Performance Process ③ 《                          | UTSA Performance Evaluation                                   |                                       |                                           |                                                          |                            | Save Acknowledge                        |
| Cimployee Names          USA Performance Evaluation       Document Type         0 Grad Setting       Document Type         0 Grad Setting       Document AEN00         0 Due Date scoreces       Department AEN00         0 Due Date scoreces       Document Due Date scoreces         0 Now       Grad Core Values       Operation Excellence       Core Competencies       Summary         0 Now       Grad Core Values       Operation Excellence       Core Competencies       Summary       EE Acknowledgement         0 Now       Section 6 - Employee Comments                                                                                                    | Steps and Tasks Or 🚦                             |                                                               |                                       |                                           |                                                          |                            |                                         |
| UISA Performance Evaluation UPSA Performance Evaluation UP | <employee name=""></employee>                    | -                                                             | ge                                    |                                           |                                                          |                            | Print   Display Notify   Display Export |
| • Goal Setting<br>Due Date 1127024       Document Type       UTSA Performance Evaluation       Period       0901/2024       08031/2025         • Goals Mid Ver Check In<br>Due Date 0302025       Status       Pending       Acknowledge Review Held       ×         • Complete Self Evaluation<br>Due Date 0302025       Department       AENOTE       Mail 20010       ×         • Complete Self Evaluation<br>Due Date 0302025       Department       AENOTE       Vue watch operation for your acknowledge that you and your manager have<br>reviewed this document.       ×         • Complete Self Evaluation<br>Due Date 0302025       This document is currently waiting for your acknowledgement to<br>this document.       This document is currently waiting for your acknowledgement to<br>this document.       ×       EE Acknowledgement         • Acknowledge<br>View       Goals       Core Values       Operation Excellence       Core Competencies       Summary       EE Acknowledgement         • Section 6 - Employee Comments       -       -       -       -       -       -         • Section 6 - Employee Comments       -       -       -       -       -       -                                                                                                    |                                                  |                                                               | <position></position>                 | Manager                                   | <manager na<="" th=""><th>me&gt;</th><th></th></manager> | me>                        |                                         |
| Due Date inzrrozsi       Ver Check in Due Date inzrrozsi       Due Date inzrrozsi       Due Date inzrrozsi         • • Conside Soft Ver Check in Due Date inzrrozsi       • Employee Data       Acknowledge Review Held × Vue Andropsic Ver Check in Status Pending for your acknowledge that you and your manager have reviewed this document.         • • Complete Self Evaluation Due Date inzrrozsi       Department AENOIS       Instructions: Self-Evaluation This document is currently waiting for your acknowledgement ta this document.         • • Review Manager Evaluation Due Date inzerozsi       This document is currently waiting for your acknowledgement ta this document.       Department AENOIS         • • Review Manager Evaluation Due Date inzerozsi       This document is currently waiting for your acknowledgement ta this document.       Due Date inzerozsi         • • Acknowledge       Status Operation Excellence Core Competencies Summary EE Acknowledgement       EE Acknowledgement         • Section 6 - Employee Comments       Very       Section 6 - Employee Comments                                                                                                    |                                                  | Document Type                                                 | UTSA Performance Evaluation           | Period                                    | 09/01/2024 08                                            | 3/31/2025                  |                                         |
| * • Coals Md-Year Check In<br>Due Date accessors       * Employee Data         • • Open Evaluation<br>Due Date accessors       Department AENON<br>Evelowed the accessors         • • Complex Self Evaluation<br>Due Date accessors       Instructions: Self-Evaluation<br>This document is currently waiting for your acknowledgement at<br>this document.         • • Review Manager Evaluation<br>Due Date accessors       Provide any final feedback in the <i>EE Acknowledgement</i> at<br>this document.         • • Review Manager Evaluation<br>Due Date accessors       Provide any final feedback in the <i>EE Acknowledgement</i> at<br>this document.         • • Review Manager Evaluation<br>Due Date accessors       Provide any final feedback in the <i>EE Acknowledgement</i> at<br>this document.         • • Review Manager Evaluation<br>Due Date accessors       Provide any final feedback in the <i>EE Acknowledgement</i> at<br>this document.         • • Core Values       Operation Excellence       Core Competencies       Summary       EE Acknowledgement         • • Section 6 - Employee Comments                                                                                                    |                                                  | Template                                                      | Individual Contributor: FY2025        | Document ID                               | 12345                                                    |                            |                                         |
| De Date scances          • Employee Data          •• Open Evaluation Due Date scances          Department AENON          •• Complete Self Evaluation Due Date scances          Instructions: Self-Evaluation This document is currently waiting for your acknowledgement to         this document.         •• Review Manager Evaluation Due Date scances          Portion of the data and the data and the d                                                                                                    |                                                  | Status                                                        |                                       |                                           | 08/29/2025                                               |                            |                                         |
| <ul> <li>Complete Self Evaluation<br/>Due Date excessors</li> <li>Complete Self Evaluation<br/>Due Date excessors</li> <li>Review Manager Evaluation<br/>Due Date excessors</li> <li>Acknowledge</li> <li>View</li> <li>Goals</li> <li>Core Values</li> <li>Operation Excellence</li> <li>Core Competencies</li> <li>Summary</li> <li>E Acknowledgement</li> <li>Section 6 - Employee Comments</li> </ul>                                                                                                    |                                                  | ✓ Employee Data                                               | Act                                   | knowledge Review Held                     | ×                                                        |                            |                                         |
| Complete Self Evaluation Due Date excessors     Fits document is currently waiting for your acknowledgement ta     Dee Date excessors     Acknowledge     View     Goals Core Values Operation Excellence Core Competencies Summary EE Acknowledgement     Section 6 - Employee Comments                                                                                                    | Open Evaluation     Due Date 03/28/2025          |                                                               | You have chosen to a                  | acknowledge that you and your mar<br>ent. | nager have                                               |                            |                                         |
| Due Date expanses     iii          • Acknowledge       View         Goals       Core Values       Operation Excellence       Core Competencies       Summary       EE Acknowledgement       Section 6 - Employee Comments                                                                                                    | Complete Self Evaluation     Due Date 08/08/2025 |                                                               | owledgmer                             | Cancel                                    |                                                          |                            |                                         |
| View       Goals       Core Values       Operation Excellence       Core Competencies       Summary       EE Acknowledgement            ✓ Section 6 - Employee Comments                                                                                                    | Due Date 08/29/2025                              | Provide any final feedback in the EE Acknowled this document. | gement tat                            |                                           |                                                          | our manager have discussed |                                         |
| ✓ Section 6 - Employee Comments                                                                                                    |                                                  |                                                               |                                       |                                           |                                                          | ,                          |                                         |
|                                                                                                    |                                                  | Goals Core Values Operation E                                 | cxcellence Core Competenci            | ies Summary EE Ackn                       | owledgement                                              |                            | I                                       |
| $ \begin{array}{ c c c c c c c c c c c c c c c c c c c$                                                                                                    |                                                  | ✓ Section 6 - Employee Comment                                | S                                     |                                           |                                                          |                            |                                         |
| $ \begin{array}{c c c c c c c c c c c c c c c c c c c $                                                                                                    |                                                  |                                                               |                                       |                                           |                                                          |                            |                                         |
|                                                                                                    |                                                  | Employee Comments G                                           | • AI • <u>A</u> • <b>B</b> • <b>B</b> | I ⊻ != := ⊞ ~                             |                                                          |                            |                                         |
| Employee Comments here                                                                                                    |                                                  | Employee Comr                                                 | tents here                            |                                           |                                                          |                            |                                         |

The message below will appear on the screen confirming that you have completed the Employee Acknowledgement.

| Performance Process                                                                                                    |    |   |                                                                       |
|----------------------------------------------------------------------------------------------------|----|---|-----------------------------------------------------------------------|
| Performance Process                                                                                                    | ٢  | ~ |                                                                       |
| Steps and Tasks                                                                                                    | G  | : | UTSA Performance Evaluation                                           |
| <employee name=""><br/>UTSA Performance Evaluation<br/>09/01/2024 08/31/2025 Overvie</employee>                                                                                                    | ew |   | <ul> <li>You have successfully acknowledged this document.</li> </ul> |
| <ul> <li>Goal Setting<br/>Due Date 11/27/2024</li> <li>Goals Mid-Year Check In<br/>Due Date 03/28/2025</li> <li>Open Evaluation<br/>Due Date 03/28/2025</li> <li>Complete Self Evaluation<br/>Due Date 08/08/2025</li> <li>Review Manager Evaluation<br/>Due Date 08/29/2025<br/>View</li> </ul> |    |   |                                                                       |